## Inhaltsverzeichnis

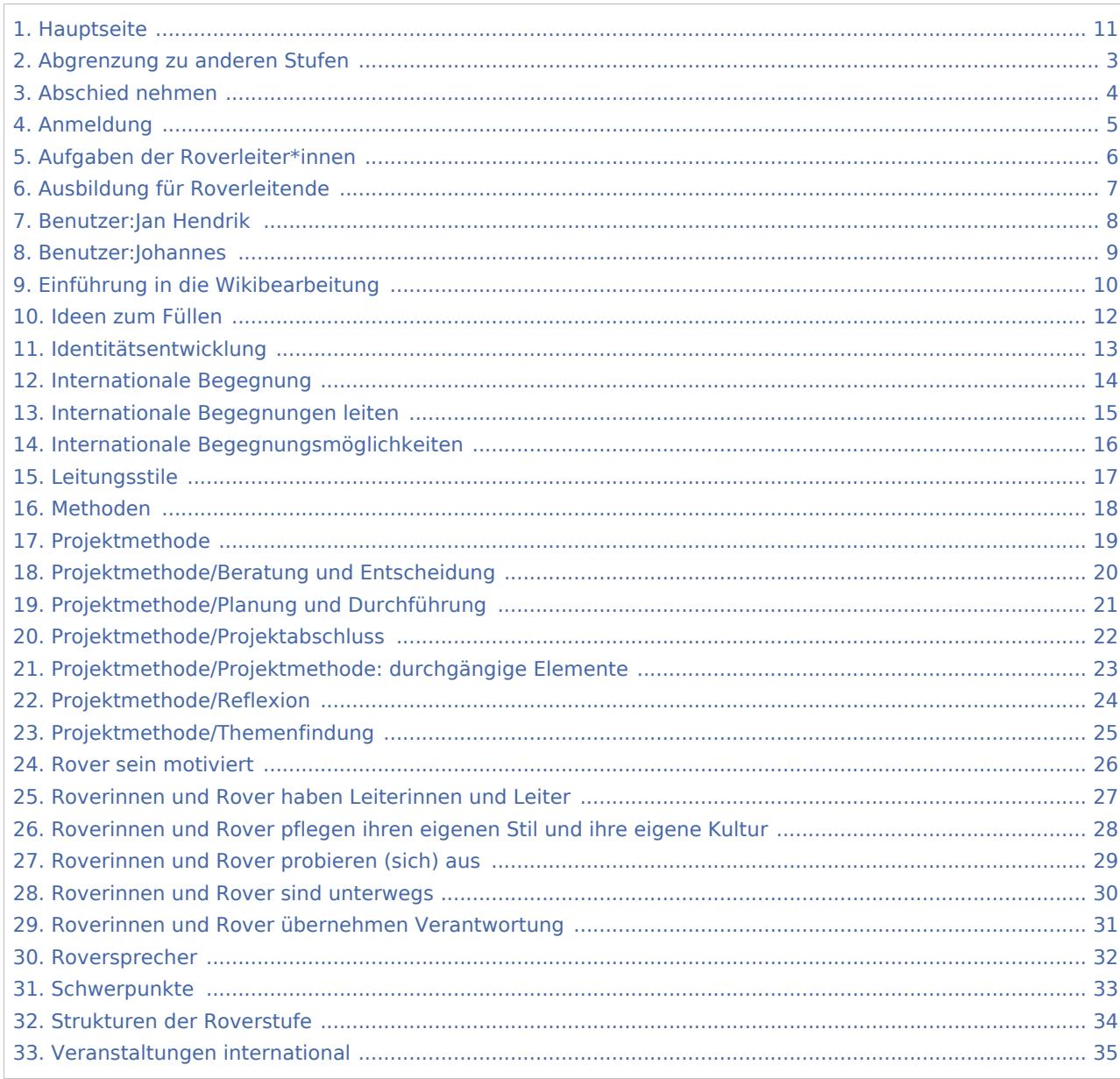

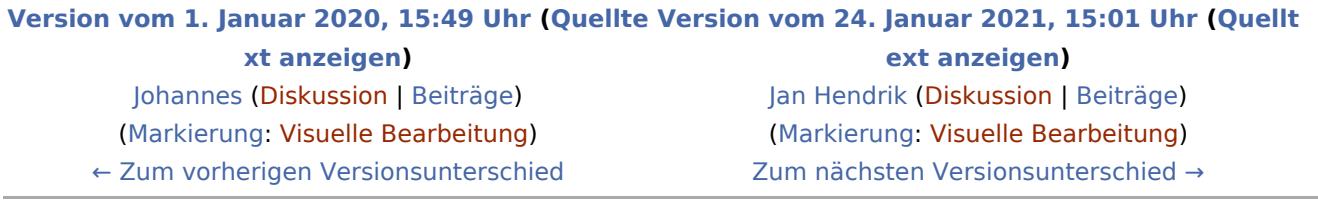

### <span id="page-2-0"></span>Hauptseite: Unterschied zwischen den Versionen

### <span id="page-3-0"></span>Hauptseite: Unterschied zwischen den Versionen

### <span id="page-4-0"></span>Hauptseite: Unterschied zwischen den Versionen

### <span id="page-5-0"></span>Hauptseite: Unterschied zwischen den Versionen

### <span id="page-6-0"></span>Hauptseite: Unterschied zwischen den Versionen

### <span id="page-7-0"></span>Hauptseite: Unterschied zwischen den Versionen

### <span id="page-8-0"></span>Hauptseite: Unterschied zwischen den Versionen

### <span id="page-9-0"></span>Hauptseite: Unterschied zwischen den Versionen

### <span id="page-10-0"></span>Hauptseite: Unterschied zwischen den Versionen

### <span id="page-11-0"></span>Hauptseite: Unterschied zwischen den Versionen

### <span id="page-12-0"></span>Hauptseite: Unterschied zwischen den Versionen

### <span id="page-13-0"></span>Hauptseite: Unterschied zwischen den Versionen

### <span id="page-14-0"></span>Hauptseite: Unterschied zwischen den Versionen

### <span id="page-15-0"></span>Hauptseite: Unterschied zwischen den Versionen

### <span id="page-16-0"></span>Hauptseite: Unterschied zwischen den Versionen

### <span id="page-17-0"></span>Hauptseite: Unterschied zwischen den Versionen

### <span id="page-18-0"></span>Hauptseite: Unterschied zwischen den Versionen

### <span id="page-19-0"></span>Hauptseite: Unterschied zwischen den Versionen

### <span id="page-20-0"></span>Hauptseite: Unterschied zwischen den Versionen

### <span id="page-21-0"></span>Hauptseite: Unterschied zwischen den Versionen

### <span id="page-22-0"></span>Hauptseite: Unterschied zwischen den Versionen

### <span id="page-23-0"></span>Hauptseite: Unterschied zwischen den Versionen

### <span id="page-24-0"></span>Hauptseite: Unterschied zwischen den Versionen

### <span id="page-25-0"></span>Hauptseite: Unterschied zwischen den Versionen

### <span id="page-26-0"></span>Hauptseite: Unterschied zwischen den Versionen

### <span id="page-27-0"></span>Hauptseite: Unterschied zwischen den Versionen

### <span id="page-28-0"></span>Hauptseite: Unterschied zwischen den Versionen

### <span id="page-29-0"></span>Hauptseite: Unterschied zwischen den Versionen

### <span id="page-30-0"></span>Hauptseite: Unterschied zwischen den Versionen

### <span id="page-31-0"></span>Hauptseite: Unterschied zwischen den Versionen

### <span id="page-32-0"></span>Hauptseite: Unterschied zwischen den Versionen

### <span id="page-33-0"></span>Hauptseite: Unterschied zwischen den Versionen

### <span id="page-34-0"></span>Hauptseite: Unterschied zwischen den Versionen